School Attendance Boundary between scriber memalihed Deamality Semicum<br>Montgomery High School and San Ysidro High School

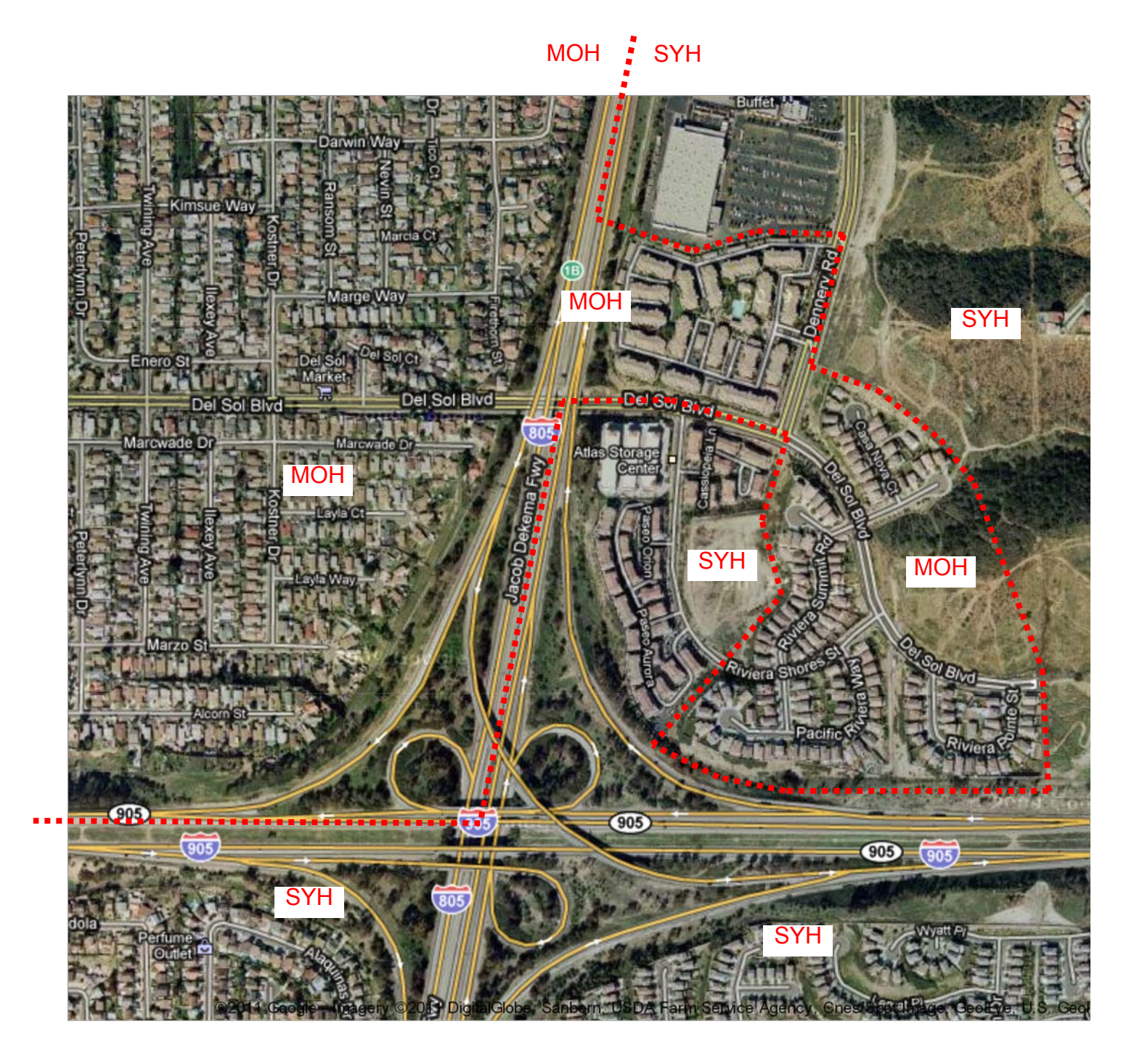

SUHSD Planning and Construction moh syh aerial.pdf 3.14.2011